<<LoadRunner

- 13 ISBN 9787121084737
- 10 ISBN 7121084732

出版时间:2009年5月

作者:陈绍英,金成姬,冯艳硕

页数:501

字数:600000

extended by PDF and the PDF

http://www.tushu007.com

, tushu007.com

 $,$  tushu007.com

 $\frac{M}{\sqrt{2\pi}}$ 

## <<LoadRunner

 $IT$ , IT

 $\mathbb{I}\mathbb{T}$ 

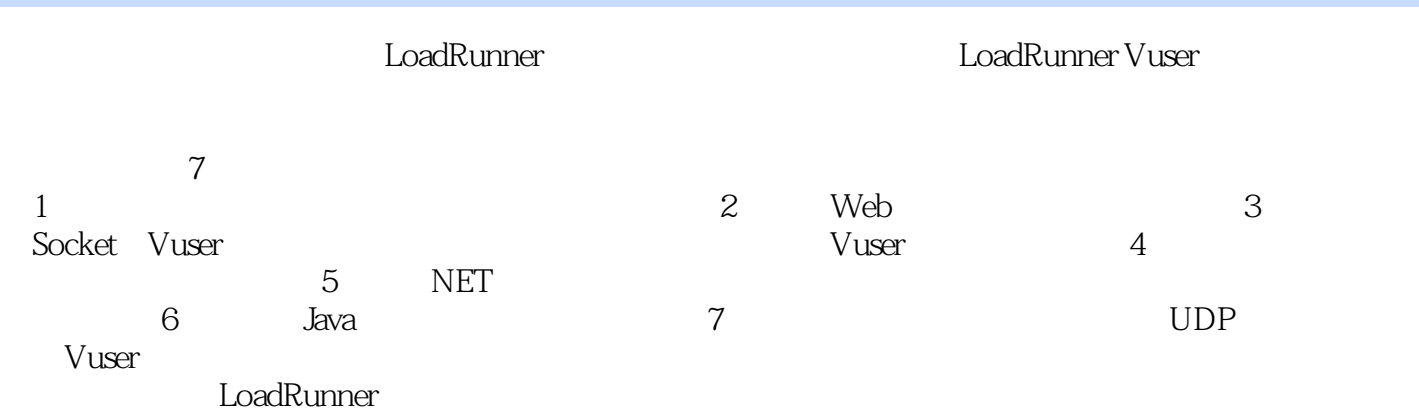

 $,$  tushu007.com

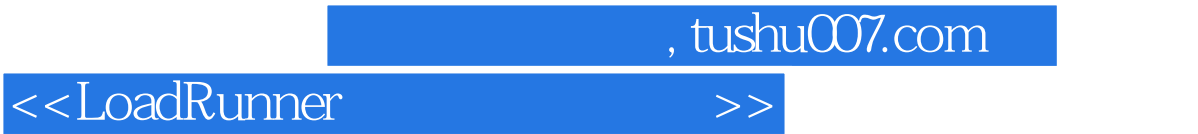

webtweek and the LoadRunner

1 1.1 1.1 Vuser 1.1.2 1.1.3 1.1.4 1.1.5 1.1.6 1.2 C Vuser 1.2.1 1.2.2 1.2.2 1.2.3 printf 1.2.4 1.2.5 Vuser C 1.2.6 1.3 Vuser 1.3.1  $1.32$  1.3.3  $1.34$  1.3.5 1.4 1.4.1 **1.4.2** File 1.4.3 1.5 2 Web 2.1 Web 2.2 HTTP 2.2.1 HTTP 2.2.2 HTTP 2.2.3 HTTP 2.2.4 HTTP 2.2.5 2.2.6 2.2.7 1 2.2.8 HTTP 2.3 Cookies 2.3.1 Cookies 2.3.2 Cookie 233 Cookie 2.4 2.41 2.42  $243$  2.44 2.45 2.5 2.5 2.5  $252$  2.5.3 2.5.4 2.5.5 2.6 2.6.1 2.6.2 2.6.3 2.7 2.8 3 Windows Sockets a. 1 Sockets 3.2 Socket 3.2 Socket 3.2.1 3.2.2 3.2.3 3.2.4 Buffer 3.3 Web 3.3.1 3.3.2 3.4 Socket 3.4.1 Socket 3.4.2 理方式录制脚本 3.4.3 多机代理方式录制脚本 3.4.4 Socket脚本的参数化 3.5 小结第4章 深入Visual  $C_{++}$  4.1 4.1.1 4.1.2 4.1.3 DLL 4.1.4 DLL 4.1.5 4.2 Win32 4.2.1 Win32 4.2.2 Dumpbin Depends 4.3 Visual c++ DLL 4.3.1 4.3.2 4.3.3 4.4 4.4.1 externC' 4.4.2 4.43 4.5 4.5 4.5.1 C++ 4.5.2 MFC 4.5.3 DLLMain 4.6 5 MET 5.1 NET 5.1.1 .NET 5.1.2 5.1.2 NET 5.2 .NET 5.2.1  $522$  5.3 NET .NET .NET 5.4.1 文件工具类FileUtil 5.4.2 目录工具类DirectoryUtil 5.4.3 XML工具类XMLUtil 5.4.4 主机信 息类Hostlnformation 5.4.5 HTTP工具类HttpTools 5.4.6 日期工具类DateTimeTools 5.4.7 进程工 ProccessTools 5.4.8 Tools 5.5 C/S 5.5 C 5.1 CommandRunner 5.5.2 CommonSDK 5.5.3 CommandListener 5.5.4 CommandCenter  $5.55$  .NET  $5.56$   $5.6$   $5.6$   $5.61$  $562$  5.63  $564$  $565$  LoadRunner.NET  $566$  5.7 6 入Java虚拟用户 6.1 认识Java虚拟用户 6.1.1 Java虚拟用户协议简介 6.1.2 Java虚拟用户适用范围 6.1.3 Vuser脚本开发环境配置 6.2 Java虚拟用户基础 6.2.1 Java虚拟用户开发基础 6.2.2 Java虚拟  $API$  6.3 6.4 Java 6.5 7 7.1 7.1 7.1. 1 7.1.2 7.2 7.2 7.2 1 TCP/IP 7.2.2 TCP UDP 7.3 2 7.31 7.3.2 要算法 7.3.3 数据包格式 7.4 中心服务器的设计与实现 7.4.1 服务器概述 7.4.2 CUDPServer类 7.4.3 7.4.4 7.4.5 7.5 7.5 7.51 7.5.2 7.5.3 CUDPCIient 7.6 7.6.1 7.6.2 7.63 7.64 7.7 A WAP Vuser B Web Services Vuser B.1 Web Services B.2 Web Services C FTP Vuser when the values of  $\sim$ 

, tushu007.com

## <<LoadRunner

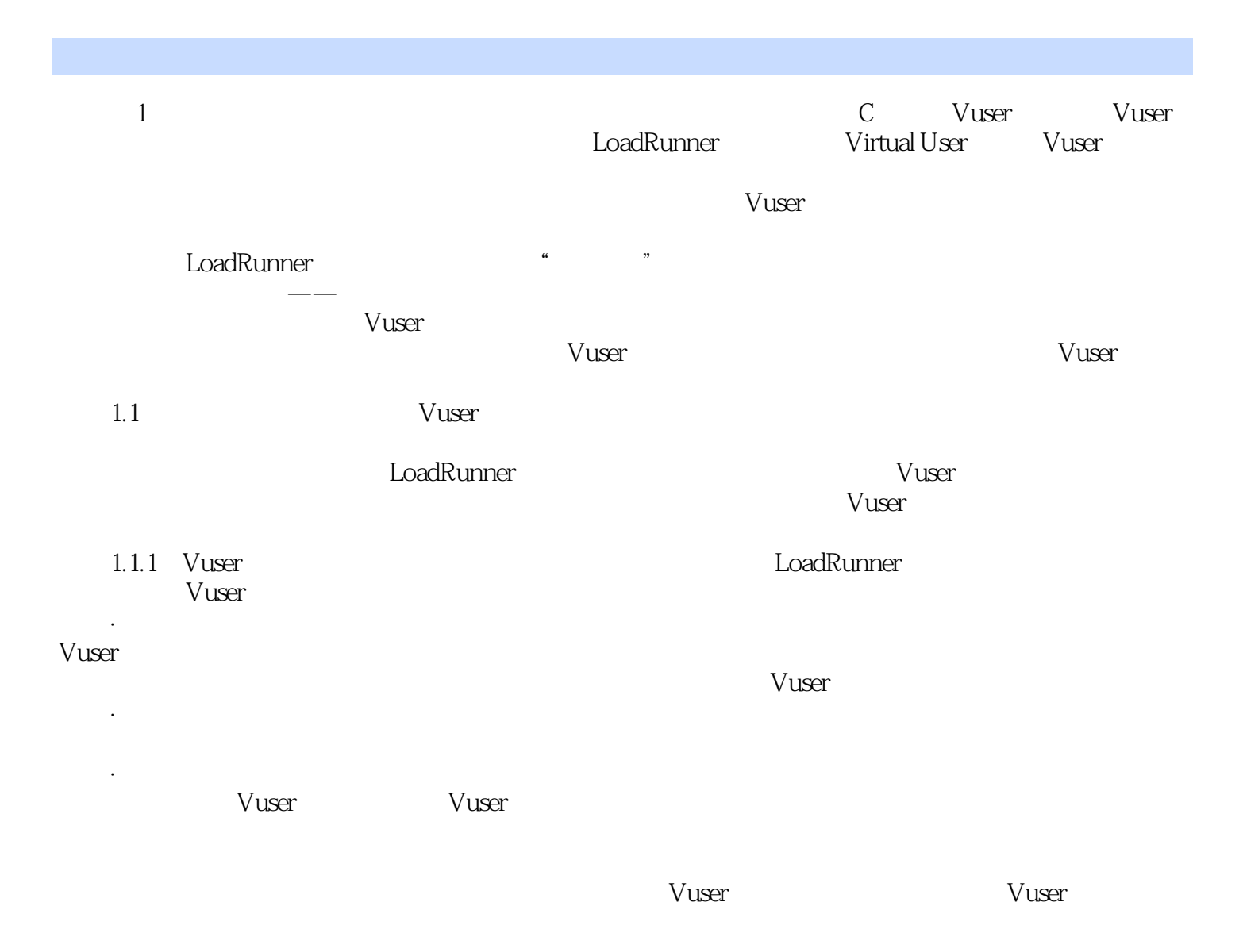

LoadRunner LoadRunner LoadRunner LoadRunner erformance Center 脚本则是整个性能测试工作的基石,如果根基"差之毫厘",性能测试结果就会"谬以千里"。 LoadRunner ——HP GDAS China—Global Testing Practice Manager MiehaelWu LoadRunner **LoadRunner** C Socket Visual C++ DLL .NET Java LoadRunner ——新浪网测试是一门学问,一门理论与实践高度结合的学问,一门理论与实践高度结合的学问,一门理论与实践高度结合的学问, 多年积累下来的"know。 how", when  $\mathcal{R}$  and  $\mathcal{R}$  are the set of  $\mathcal{R}$  and  $\mathcal{R}$  are the set of  $\mathcal{R}$  and  $\mathcal{R}$  are the set of  $\mathcal{R}$  and  $\mathcal{R}$  are the set of  $\mathcal{R}$  and  $\mathcal{R}$  are the set of  $\mathcal{R}$  and  $\mathcal{R}$  are 绍英以其多年从事测试工作的经验,打造出这本LoadRunner虚拟用户指南,其中容纳的"know。  $\text{how}$ ",  $\text{How}$ ",  $\text{How}$ ",  $\text{How}$ ",  $\text{How}$ ",  $\text{How}$ ",  $\text{How}$ ",  $\text{How}$ ",  $\text{How}$ ",  $\text{How}$ ",  $\text{How}$ ",  $\text{but}$ ",  $\text{but}$ ",  $\text{but}$ ",  $\text{but}$ ",  $\text{but}$ ",  $\text{but}$ ",  $\text{but}$ ",  $\text{but}$ ",  $\text{but}$ ",  $\text{but}$ ",  $\text{but}$ ",  $-CSDN&$ 

, tushu007.com

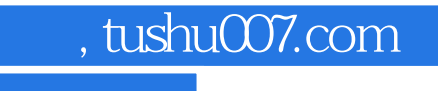

本站所提供下载的PDF图书仅提供预览和简介,请支持正版图书。

更多资源请访问:http://www.tushu007.com